## **Część 2**

**Szczegółowy opis przedmiotu zamówienia – na dostawę, montaż wraz z uruchomieniem zestawów edukacyjnych - mechatronika dla Zespołu Szkół Technicznych im Płk. Gwidona Langera w Cieszynie:**

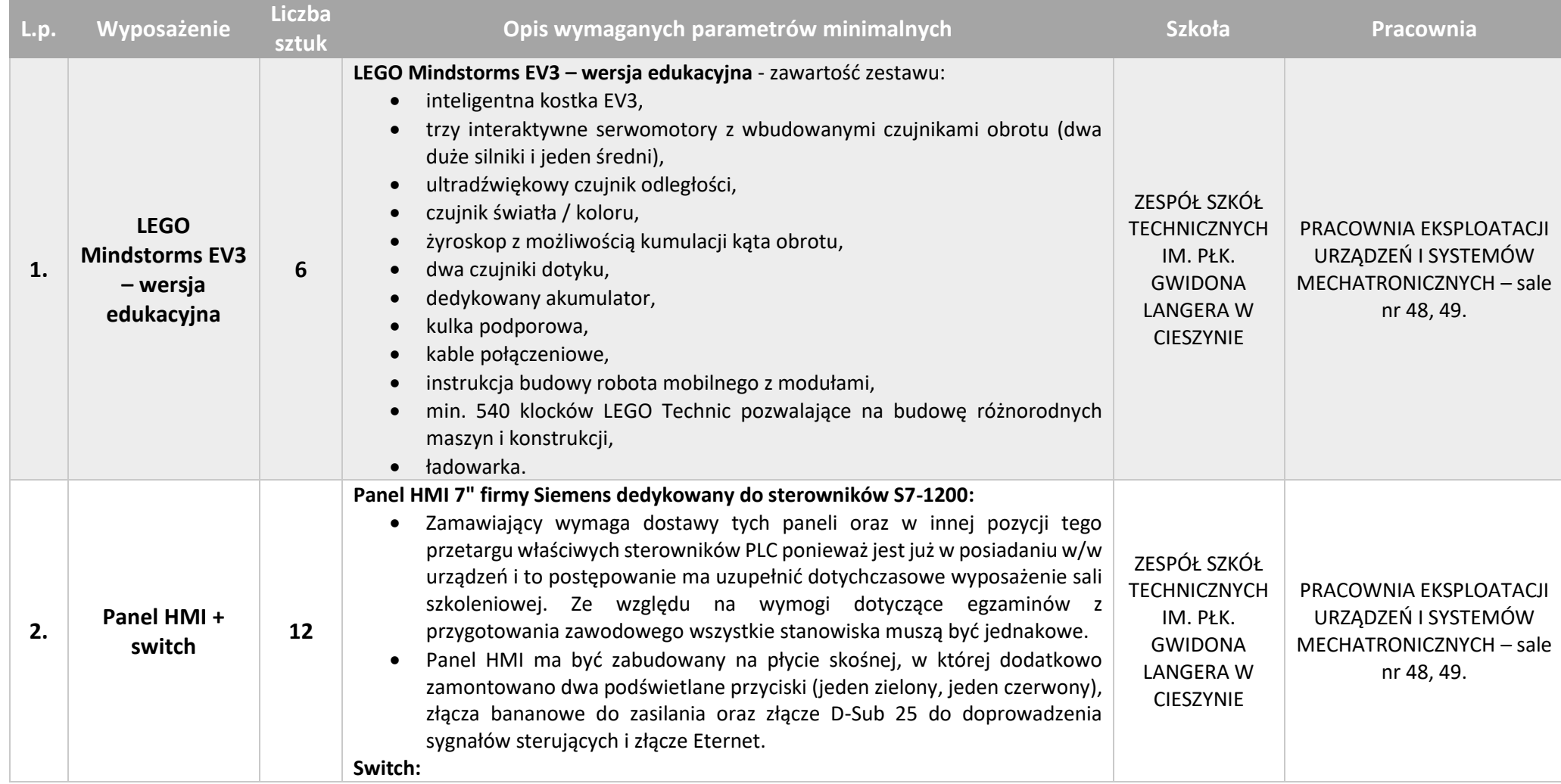

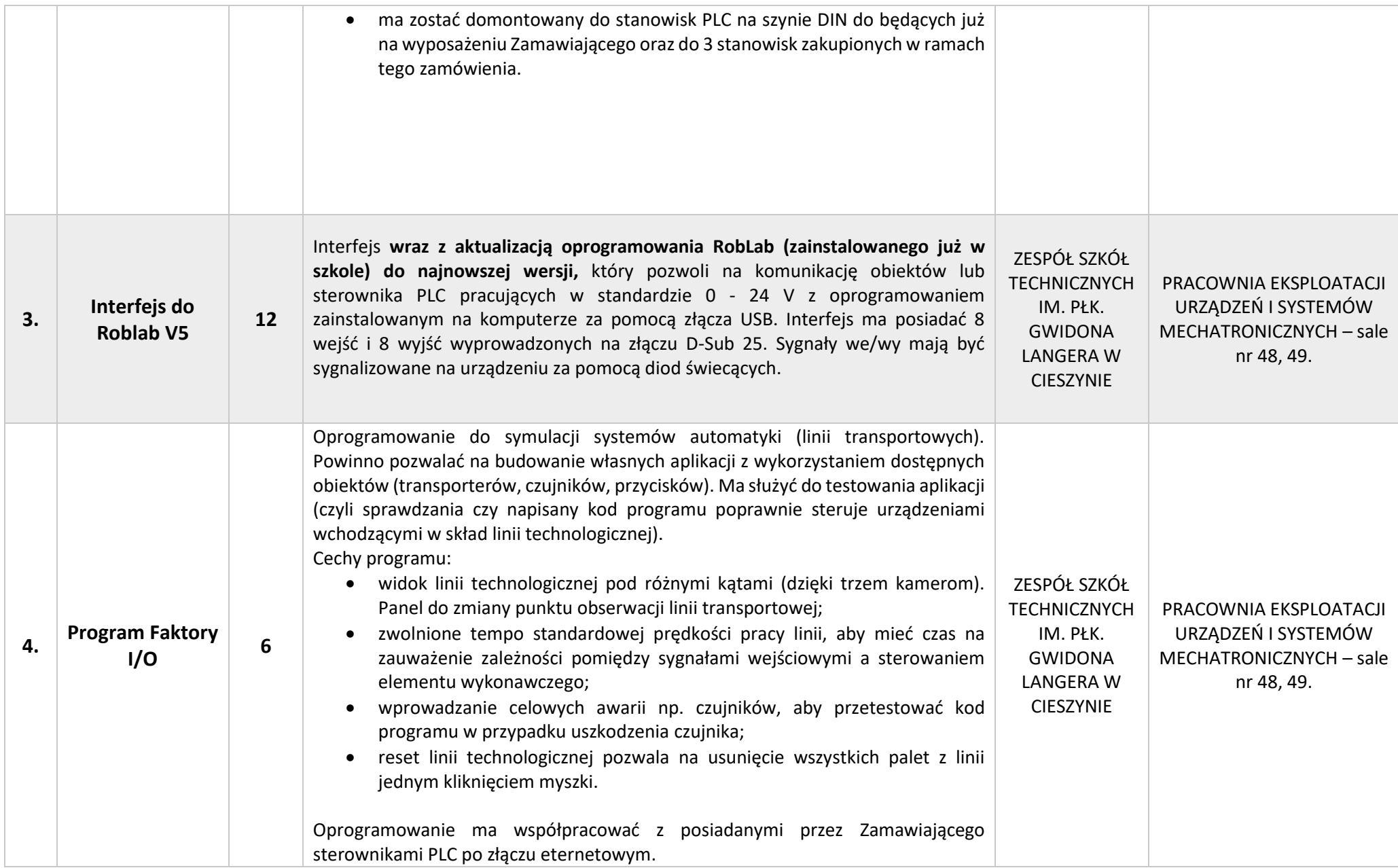

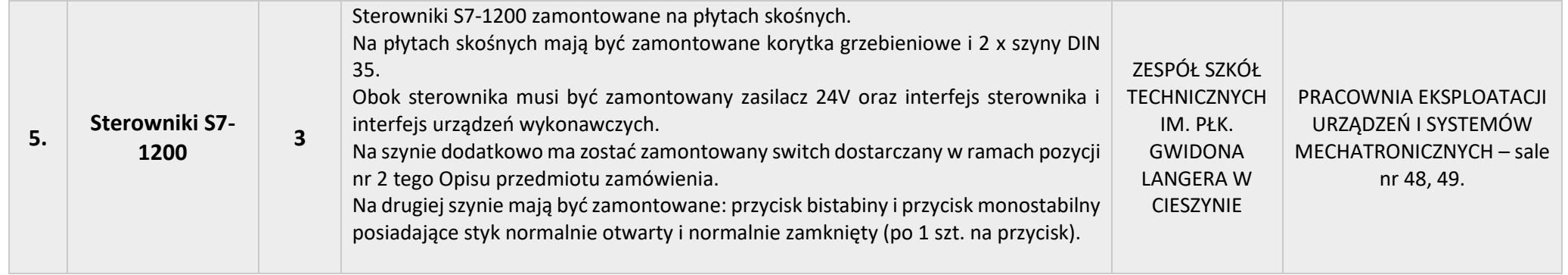